# CSC212 Data Structure

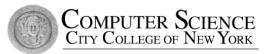

- Section FG

Lecture 17

B-Trees and the Set Class

Instructor: Feng HU

Department of Computer Science

City College of New York

## Topics

- Why B-Tree
  - The problem of an unbalanced tree
- The B-Tree Rules
- The Set Class ADT with B-Trees
- Search for an Item in a B-Tree
- Insert an Item in a B-Tree (\*)
- Remove a Item from a B-Tree (\*)

# The problem of an unbalanced BST

• Maximum depth of a BST with n entires: n-1

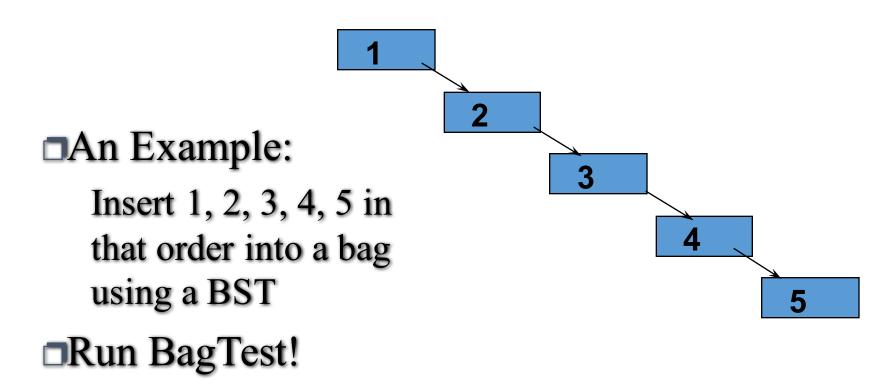

#### Worst-Case Times for BSTs

- Adding, deleting or searching for an entry in a BST with n entries is
   O(d) in the worst case, where d is the depth of the BST
- Since d is no more than n-1, the operations in the worst case is (n-1).
- Conclusion: the worst case time for the add, delete or search operation of a BST is O(n)

# Solutions to the problem

- Solution 1
  - Periodically balance the search tree
  - Project 10.9, page 516
- Solution 2
  - A particular kind of tree : B-Tree
  - proposed by Bayer & McCreight in 1972

#### The B-Tree Basics

- Similar to a binary search tree (BST)
  - where the implementation requires the ability to compare two entries via a less-than operator (<)</li>
- But a B-tree is NOT a BST in fact it is not even a binary tree
  - B-tree nodes have many (more than two) children
- Another important property
  - each node contains more than just a single entry
- Advantages:
  - Easy to search, and not too deep

# Applications: bag and set

- The Difference
  - two or more equal entries can occur many times in a bag, but not in a set
  - C++ STL: set and multiset (= bag)
- The B-Tree Rules for a Set
  - We will look at a "set formulation" of the B-Tree rules, but keep in mind that a "bag formulation" is also possible

#### The B-Tree Rules

- The entries in a B-tree node
  - B-tree Rule 1: The root may have as few as one entry (or 0 entry if no children); every other node has at least MINIMUM entries
  - B-tree Rule 2: The maximum number of entries in a node is 2\* MINIMUM.
  - B-tree Rule 3: The entries of each B-tree node are stored in a partially filled array, sorted from the smallest to the largest.

## The B-Tree Rules (cont.)

- The subtrees below a B-tree node
  - B-tree Rule 4: The number of the subtrees below a non-leaf node with n entries is always n+1
  - B-tree Rule 5: For any non-leaf node:
    - (a). An entry at index i is greater than all the entries in subtree number i of the node
    - (b) An entry at index i is less than all the entries in subtree number i+1 of the node

# An Example of B-Tree

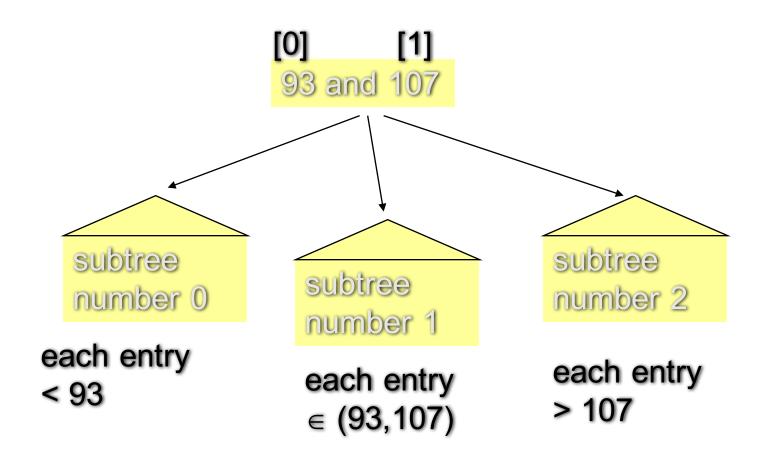

# The B-Tree Rules (cont.)

- A B-tree is balanced
  - B-tree Rule 6: Every leaf in a B-tree has the same depth

This rule ensures that a B-tree is balanced

# Another Example, MINIMUM = 1

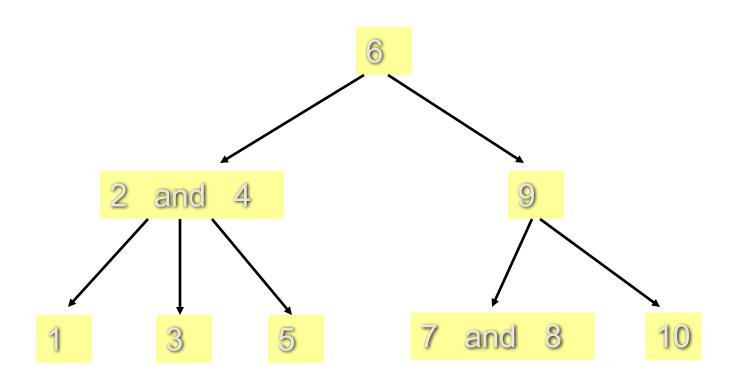

## The **set** ADT with a B-Tree

## set.h (p 528-529)

- Combine fixed size array with linked nodes
  - data[]
  - \*subset[]
- number of entries vary
  - data\_count
  - up to 200!
- number of children vary
  - child\_count
  - = data\_count+1?

```
template < class Item>
 class set
  public:
    bool insert(const Item& entry);
    std::size_t erase(const Item& target);
    std::size_t count(const Item& target) const;
 private:
    // MEMBER CONSTANTS
    static const std::size_t MINIMUM = 200;
    static const std::size_t MAXIMUM = 2 * MINIMUM;
    // MEMBER VARIABLES
    std::size t data count;
    Item data[MAXIMUM+1]; // why +1? -for insert/erase
    std::size_t child_count;
    set *subset[MAXIMUM+2]; // why +2? - one more
```

## Invariant for the **set** Class

- The entries of a set is stored in a B-tree, satisfying the six B-tree rules.
- The number of entries in a node is stored in data\_count, and the entries are stored in data[0] through data[data\_count-1]
- The number of subtrees of a node is stored in child\_count, and the subtrees are pointed by set pointers subset[0] through subset[child\_count-1]

## Search for a Item in a B-Tree

- Prototype:
  - std::size\_t count(const Item& target) const;
- Post-condition:
  - Returns the number of items equal to the target
  - (either 0 or 1 for a set).

## search for 10: cout << count (10);

Start at the root.

- locate i so that !(data[i]<target)
- If (data[i] is target) return 1; else if (no children) return 0; else

return

subset[i]->count (target);

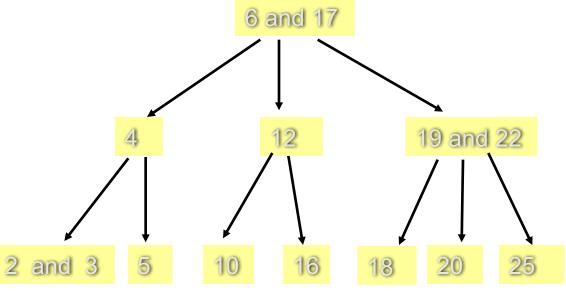

Feng HU, 2016

## search for 10: cout << count (10);

Start at the root.

- locate i so that !(data[i]<target)
- If (data[i] is target) return 1; else if (no children) return 0; else

return

subset[i]->count (target);

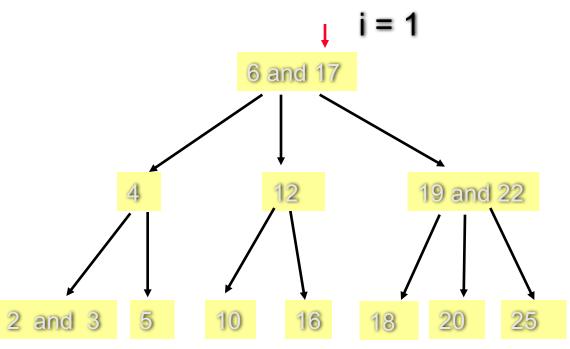

17

Feng HU, 2016

## search for 10: cout << count (10);

Start at the root.

- locate i so that !(data[i]<target)</li>
- 2) If (data[i] is target) return 1; else if (no children) return 0; else

return
subset[i]->count (target);

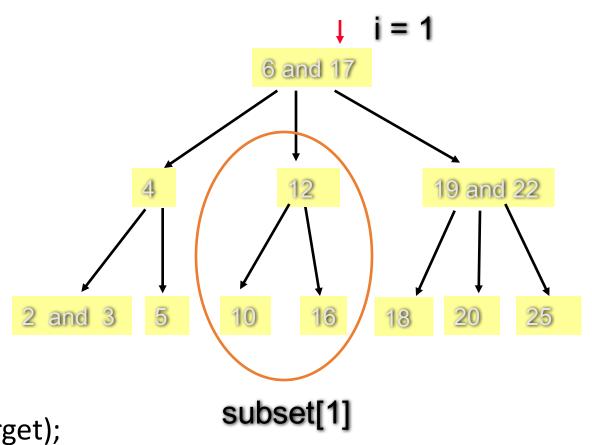

## search for 10: cout << count (10);

Start at the root.

- 1) locate i so
   that !(data[i]<target)</pre>
- 2) If (data[i] is target)
  return 1;
  else if (no children)
  return 0;
  else

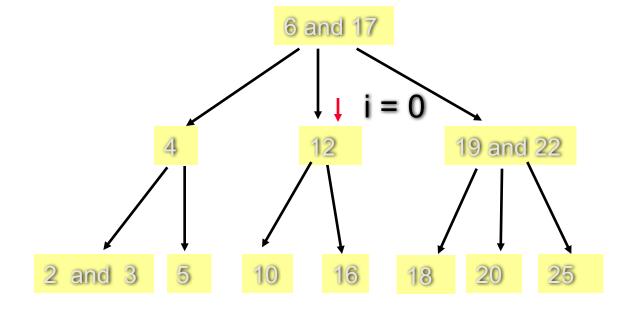

return
subset[i]->count (target);

## search for 10: cout << count (10);

Start at the root.

- 1) locate i so
   that !(data[i]<target)</pre>
- 2) If (data[i] is target)
  return 1;
  else if (no children)
  return 0;

else

return

subset[i]->count (target);

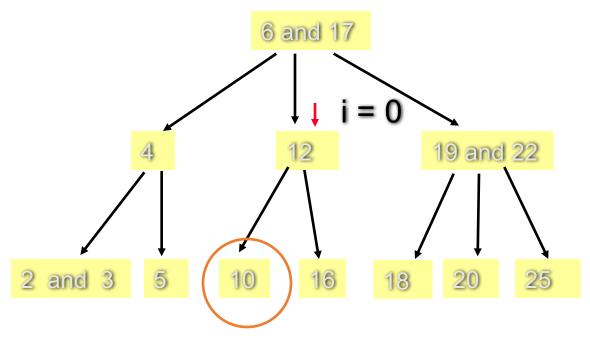

subset[0]

## search for 10: cout << count (10);

Start at the root.

- locate i so that !(data[i]<target)
- If (data[i] is target) return 1; else if (no children) return 0;

else

return

subset[i]->count (target);

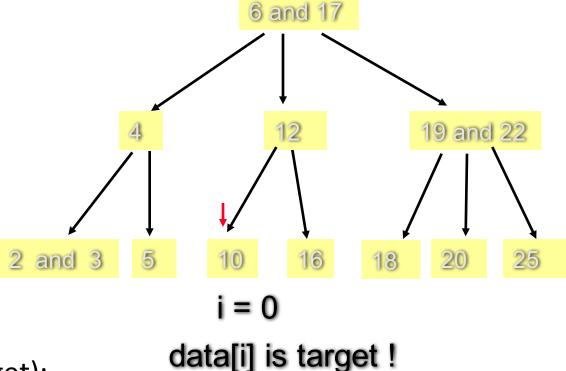

- Prototype:
  - bool insert(const Item& entry);
- Post-condition:
  - If an equal entry was already in the set, the set is unchanged and the return value is false.
  - Otherwise, entry was added to the set and the return value is true.

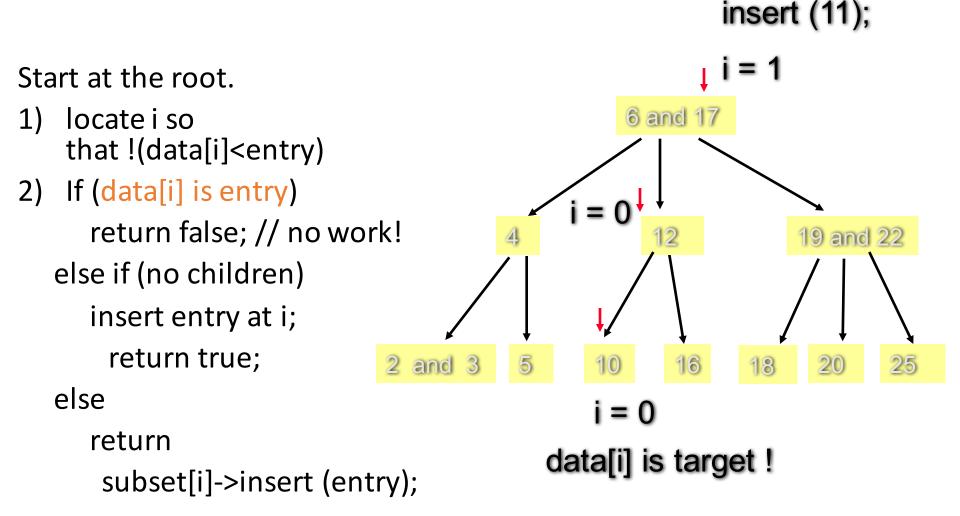

@ Feng HU, 2016 23

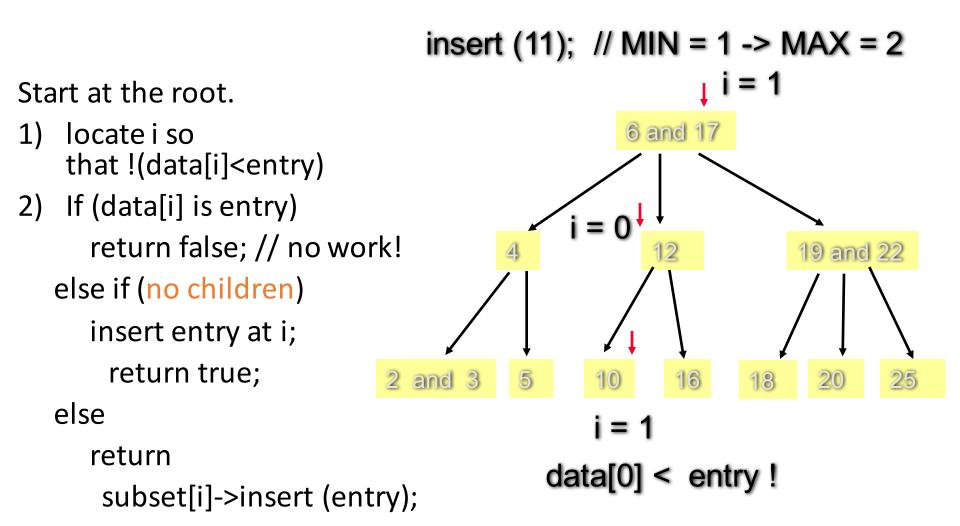

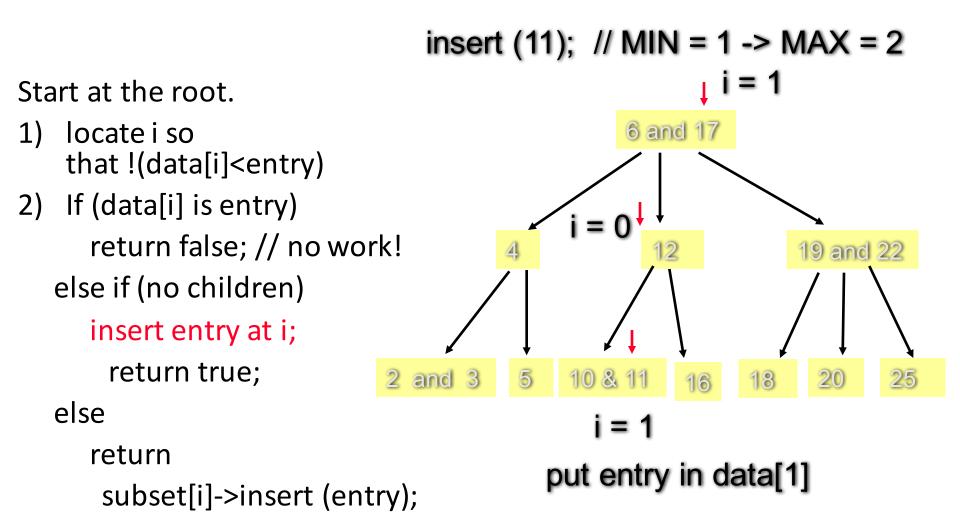

@ Feng HU, 2016 25

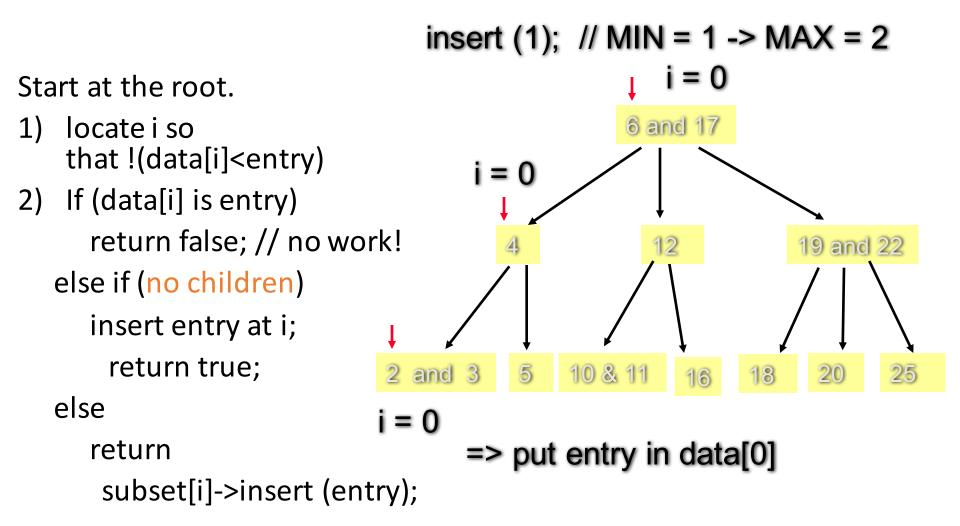

@ Feng HU, 2016 26

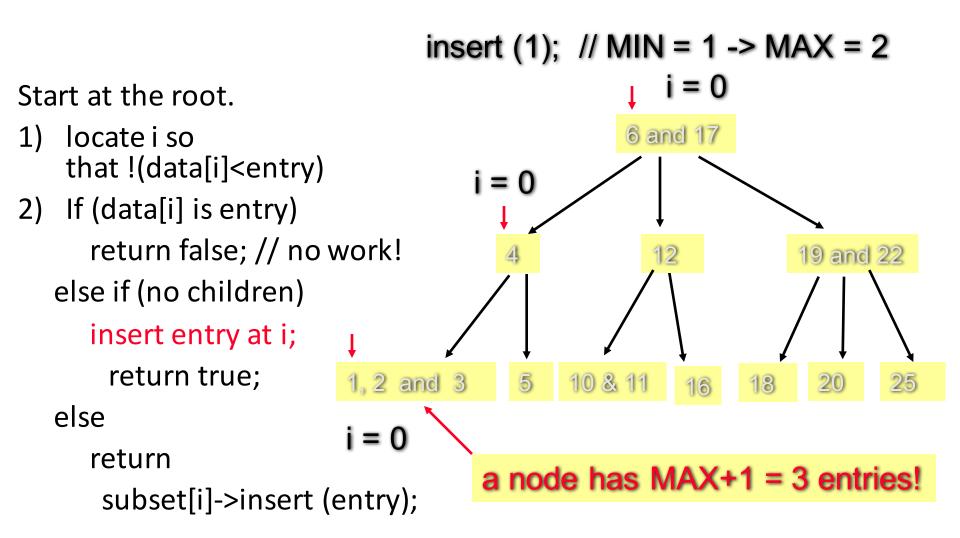

insert (1); 
$$//MIN = 1 -> MAX = 2$$

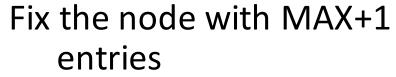

- split the node into two from the middle
- move the middle entry up

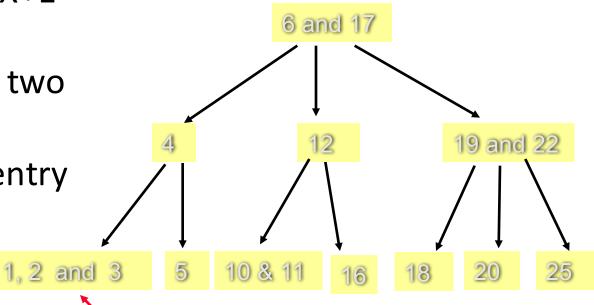

a node has MAX+1 = 3 entries!

@ Feng HU, 2016 28

insert (1); 
$$//MIN = 1 -> MAX = 2$$

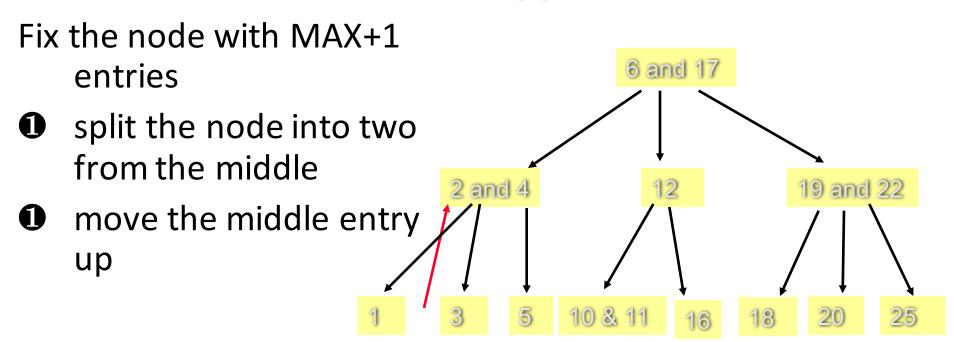

Note: This shall be done recursively... the recursive function returns the middle entry to the root of the subset.

- What if the node already have MAXIMUM number of items?
- Solution loose insertion (p 551 557)
  - A loose insert may results in MAX +1 entries in the root of a subset
  - Two steps to fix the problem:
    - fix it but the problem may move to the root of the set
    - fix the root of the set

# Erasing an Item from a B-Tree

- Prototype:
  - std::size\_t erase(const Item& target);
- Post-Condition:
  - If target was in the set, then it has been removed from the set and the return value is 1.
  - Otherwise the set is unchanged and the return value is zero.

# Erasing an Item from a B-Tree

- Similarly, after "loose erase", the root of a subset may just have MINIMUM –1 entries
- Solution: (p557 562)
  - Fix the shortage of the subset root but this may move the problem to the root of the entire set
  - Fix the **root** of the entire set (tree)

# Summary

- A B-tree is a tree for sorting entries following the six rules
- B-Tree is balanced every leaf in a B-tree has the same depth
- Adding, erasing and searching an item in a B-tree have worst-case time O(log n), where n is the number of entries
- However the implementation of adding and erasing an item in a B-tree is not a trivial task.